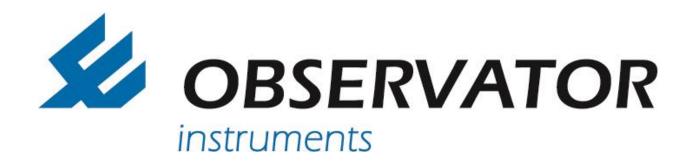

# **MeteoLink**

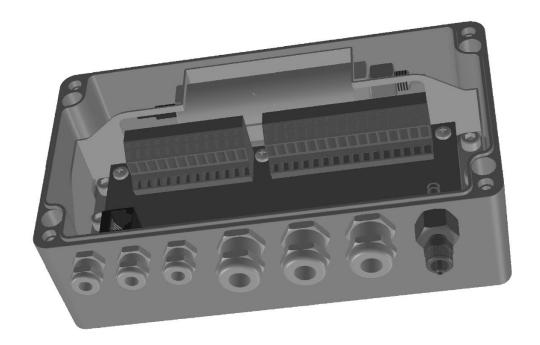

# **MeteoLink Data combiner**

**Manual** 

Version 1.03 - November 2016

Author: Observator Instruments

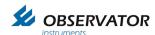

## Revisions:

| 0.1  | (May 2016)      | First issue                                                             |
|------|-----------------|-------------------------------------------------------------------------|
| 0.2  | (August 2016)   | Preliminary edition                                                     |
| 1.01 | (October 2016)  | First Release                                                           |
| 1.02 | (November 2016) | Added connection data of OIC-406 and barometric pressure sensors.       |
| 1.03 | (November 2016) | Official release. Correction baro-sensor connections text, updated data |
|      |                 | format, improved configuration information.                             |

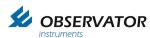

## Index

| 1  | Introd | uction                                                     | 5  |
|----|--------|------------------------------------------------------------|----|
| 2  | Safety | /                                                          | 6  |
| 3  | Descr  | iption                                                     | 7  |
|    | 3.1    | General description                                        |    |
|    | 3.2    | Basic vs SMART node                                        |    |
|    | 3.3    | Field use examples                                         |    |
| 4  |        | ation                                                      |    |
| ٠  | 4.1    | General                                                    |    |
|    | 4.2    | Terminals                                                  |    |
|    | 4.3    | Linking Nodes                                              |    |
|    | 4.4    | Basic Node connections                                     |    |
|    |        | SMART Node connections                                     |    |
|    | 4.5    |                                                            |    |
|    | 4.6    | Basic and SMART node connection description                |    |
| _  | 4.7    | Device status LED's                                        |    |
| 5  |        | guration                                                   |    |
|    | 5.1    | Basic Node                                                 |    |
|    | 5.2    | SMART Node                                                 |    |
|    | 5.2.1  | Connection via wired network router (preferable)           |    |
|    | 5.2.2  | Connection without router                                  |    |
|    | 5.2.3  | Webserver                                                  |    |
|    | 5.2.4  | NMEA viewer page                                           |    |
|    | 5.2.5  | Configuration page                                         |    |
|    | 5.2.6  | Custom String Converter                                    | 18 |
|    | 5.2.7  | Output Configuration                                       | 20 |
|    | 5.2.8  | Calculations page                                          | 22 |
|    | 5.2.9  | Network page                                               | 22 |
| 6  | Speci  | fications                                                  | 23 |
|    | 6.1    | Specifications                                             |    |
|    | 6.2    | Maximum allowed cable lengths                              |    |
| 7  | Dimer  | nsional drawings                                           |    |
|    | 7.1    | Basic Node                                                 |    |
|    | 7.2    | SMART Node                                                 |    |
| 8  |        | ndix: Declaration of Conformity                            |    |
| 9  |        | ndix: Data protocol                                        |    |
| J  | 9.1    | Baudrate                                                   |    |
|    | 9.2    | Timing Intervals                                           |    |
|    | 9.3    | Data overflow / Buffering                                  |    |
|    | 9.4    | Standard NMEA protocol                                     |    |
|    | 9.4    | XDR messages                                               |    |
| 4  |        | pendix: Sensors                                            |    |
| 1( |        |                                                            |    |
|    | 10.1   | Introduction                                               |    |
|    | 10.2   | NMEA Compliant Wind Sensors: OMC-116, OMC-118, OMC-160 etc |    |
|    | 10.3   | HSS VPF 700 series                                         |    |
|    | 10.4   | CBME80                                                     |    |
|    | 10.5   | GE TERPS 8000 series                                       |    |
|    | 10.6   | Voltage Conversion Sensors                                 |    |
|    | 10.6.1 | 1                                                          |    |
|    | 10.7   | Current Conversion Sensors                                 |    |
|    | 10.8   | CMOS Sensors                                               |    |
|    | 10.8.1 |                                                            |    |
|    | 10.8.2 |                                                            |    |
|    | 10.9   | Pulse Sensors (SMART node)                                 | 57 |
|    | 10.10  | OMC-9506 (RS485)                                           |    |
|    |        |                                                            |    |

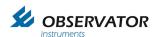

Page intentionally left blank

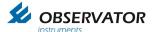

# 1 Introduction

Observator MeteoLink is a serie of flexible Signal Conditioning Units comprising Basic & SMART nodes, capable of combining all sorts of sensor data into NMEA data strings.

This manual is intended for the System integrator, Installer and Commissioner of the Observator MeteoLink system.

The Operator can use this as a reference manual. Once installed Observator MeteoLink doesn't require any attention of the Operator.

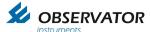

# 2 Safety

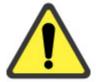

For correct functioning of Observator MeteoLink the system and connected sensors must be installed according installation instructions.

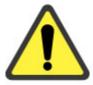

Remember: instruments are tools.
They do NOT replace your own observations!

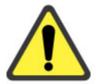

Do not install the SMART node outdoors, indoor use only!

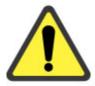

Basic node: when installed outdoors any unused gland should be filled with a suitable plug.

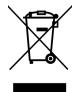

After end of life dispose this product according local regulations or return to manufacturer.

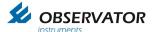

### 3 Description

### 3.1 General description

Observator MeteoLink combines all sort of sensor data and signals either serial or analogue into a NMEA data stream.

The nodes can be linked and each will work as a multiplexer and will add data to the stream.

There are 2 types: the Basic and the SMART node.

The Basic node has no configuration requirements or options, it will simply convert and combine all recognized incoming data into a NMEA stream.

The SMART node has configuration options and can convert analogue values into sensible NMEA data which can be read by other compatible NMEA devices. It can do this for all connected (up to 3) Basic nodes as well.

Both nodes will recognize specific serial data and convert this by default. See Appendix 'Sensors' for details.

Default all recognized non NMEA data will be converted to a XDR string, the SMART node has a Custom String convertor, which allows you to make other NMEA-like formats.

All NMEA data messages will be forwarded untouched by both nodes, however a tag will be added which includes the Node & Port number. This will allow you to connect identical sensors (for example multiple wind sensors) and still be able to identify them.

### 3.2 Basic vs SMART node

In underneath table you will find the available i/o and functions for both nodes:

| Description                  | name        | Basic | SMART | Remarks                                 |
|------------------------------|-------------|-------|-------|-----------------------------------------|
| NMEA input                   | NMEA IN 1   | Х     | х     |                                         |
| NMEA input                   | NMEA IN 2   | Х     | х     |                                         |
| NMEA output                  | NMEA OUT    | Х     | Х     |                                         |
|                              |             |       |       |                                         |
| NMEA return                  | NMEA RTN    | Х     | Х     |                                         |
| RS232 / RS422 / RS485 / CMOS | SERIAL IN 1 | Х     | х     |                                         |
| RS485                        | SERIAL IN 1 | -     | х     | For 2 <sup>nd</sup> barometric pressure |
|                              |             |       |       | sensor.                                 |
| 0-5 VDC input                | ADC 1       | Х     | Х     |                                         |
| 4-20mA (0-24mA) input        | ADC 2       | Х     | Х     |                                         |
| 0-5 VDC input                | ADC 3       | -     | Х     |                                         |
| Pulse input                  | RAIN IN 1   | -     | Х     | Rain counter                            |
| Analogue range conversion    |             | -     | Х     |                                         |
| QNH & QFE calculation        |             | -     | х     |                                         |
| Dew point calculation        |             | -     | х     |                                         |
| Custom string converter      |             | -     | Х     |                                         |
| Optional build in Barometric |             | -     | 2     | Several options available.              |
| Pressure sensor              |             |       |       |                                         |

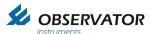

# 3.3 Field use examples

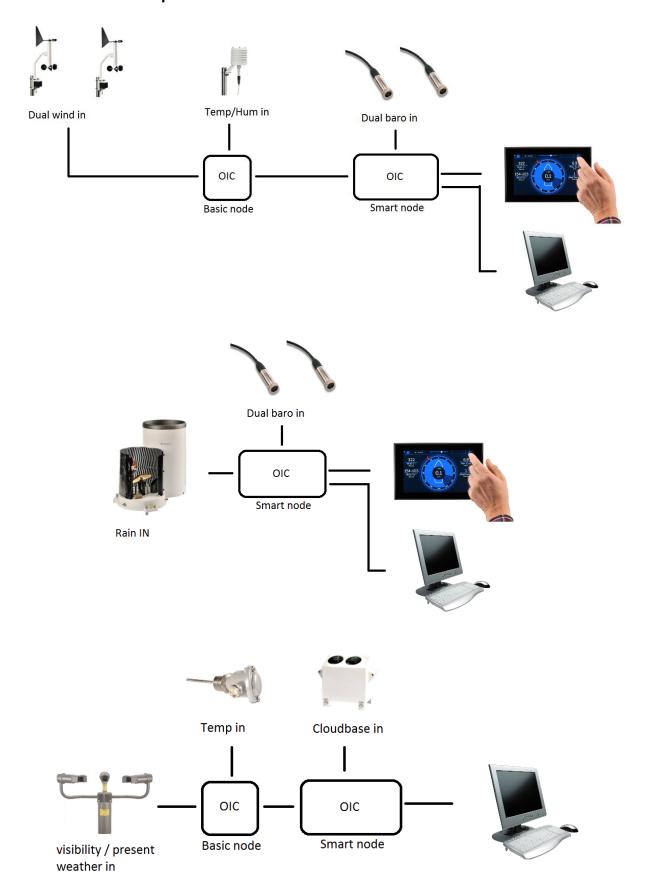

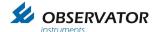

### 4 Installation

### 4.1 General

- The SMART node should be installed indoors, the Basic node can installed outdoors.
- When the optional build in barometric pressure sensors are installed, they should be vented outside when installed in a pressurized accommodation. A pressure port (OMC-509) at the end of the tube is strongly recommended.
- Use shielded cable (see Chapter 6 for maximum lengths).
- Use twisted pair cable for all RS422/485 connections (See Chapter 6).
- The nodes require a 12 ..24 Vdc power supply. Power can be linked through all nodes, however check the power rating of connected sensors, especially when they have heating!

Note: Use the specific power out connections (pin 9&10 or pin 13&14) for linking nodes! Maximum allowed total current is 10A when using these connections

Avoid ground loops: Shield must be connected on the output side of each cable only!

### 4.2 Terminals

Terminals used in both MeteoLink nodes are of the push in cage type. The terminals are opened with a **gently** push using a small screwdriver in the opening above the terminal.

Do not use any force!

### 4.3 Linking Nodes

Nodes are linked through the NMEA input and output ports.

Next to the NMEA input ports, supply power connections are available to power the next node.

If you have a SMART node this should always be the last node in line. Example:

Linking nodes

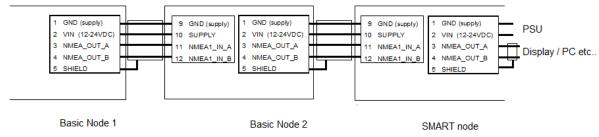

Linking nodes

In this example NMEA1\_IN is used, but you are free to use NMEA2\_IN instead. The nodes combine all inputs into one NMEA output string, which is available at NMEA\_OUT and NMEA\_RETURN. The power supply (PSU) is connected to the SMART node and the 2 basic nodes are fed by it through the SMART node. As long as the total power consumption doesn't exceed 10A, all sensors connected to the nodes can be fed as well.

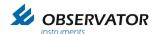

# 4.4 Basic Node connections

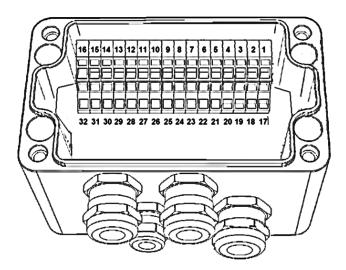

Basic node

| _  |                |   |    |                    |
|----|----------------|---|----|--------------------|
|    | Тор            |   |    | Bottom             |
|    |                |   |    |                    |
| 1  | GND (Supply)   |   | 17 | GND (Sensor)       |
| 2  | VIN [12-24VDC] |   | 18 | SUPPLY             |
| 3  | NMEA_OUT_A     |   | 19 | RS232_TX           |
| 4  | NMEA_OUT_B     |   | 20 | RS232_RX           |
| 5  | SHIELD         |   |    |                    |
|    |                |   | 21 | RS485_422_IN_A     |
| 6  | NMEA_RETURN_A  |   | 22 | RS485_422_IN_B     |
| 7  | NMEA_RETURN_B  |   |    |                    |
| 8  | SHIELD         |   | 23 | GND (Sensor)       |
|    |                |   | 24 | SUPPLY             |
| 9  | GND (Supply)   |   | 25 | 0-5VDC_IN_1        |
| 10 | SUPPLY         |   |    |                    |
| 11 | NMEA1_IN_A     |   | 26 | GND (Sensor)       |
| 12 | NMEA1_IN_B     |   | 27 | SUPPLY             |
|    |                |   | 28 | 0-24mA_IN_1        |
| 13 | GND (Supply)   |   |    | ·                  |
| 14 | SUPPLY         | ĺ | 29 | GND (Sensor)       |
| 15 | NMEA2_IN_A     |   | 30 | CMOS_SUPPLY (3.3V) |
| 16 | NMEA2_IN_B     |   | 31 | CMOS_TX            |
|    |                |   | 32 | CMOS_RX            |

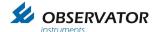

### 4.5 SMART Node connections

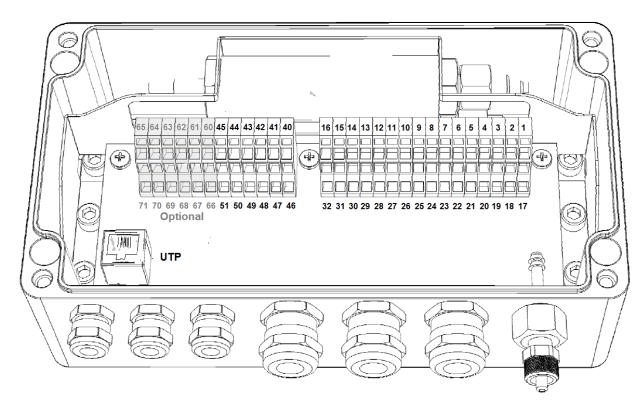

SMART node with 2 (optional) barometric pressure sensors

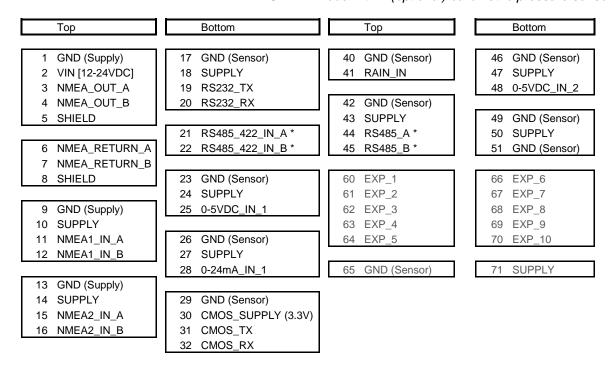

Terminals 60 ..71 are optional.

<sup>\*</sup> Connections are parallel connected to the RS485/422 port, the 2<sup>nd</sup> RS485 connection can only be used when the 1<sup>st</sup> sensor is of an identical type with RS485 connection on a different address (either 1 or 2). Currently exclusively available for 2 OMC-9506 or 2 TERPS 8000 barometric pressure sensors.

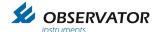

# 4.6 Basic and SMART node connection description

Power supply:

The VIN [12-24VDC] and GND[SUP] are the input power supply for the nodes, these power input clamps are directly bypassed to all other SUPPLY & GND [SUP] signals in order to supply the sensors. (One exception the is the CMOS SUPPLY, which is regulated to 3.3VDC)

Note: Check power requirements for all connected sensors (besides CMOS) comply with the VIN before you power the system!

Do not use GND(signal) for linking nodes or high power sensors: use GND[SUP]!

NMEA output (NMEA\_OUT & NMEA RETURN)

The nodes got one NMEA output signal and one RETURN signal, the last one got the same functionality as the output signal. Both groups the twisted pair clamps of NMEA RS422: A & B (It's called RETURN to be able to reply on certain special customer requests NMEA messages)

NMEA IN (NMEA1\_IN & NMEA2\_IN)

The NMEA input contains four clamps each; two for the power supply to the sensor [SUPPLY & GND] and two for the twisted pair data wires [RS422: *A & B*] from the sensor. According to NMEA specifications these input data wires are galvanic isolated. The SUPPLY & GND[SUP] are bypassed on the PCB, so they are similar to VIN [12-24V] and GND[SUP].

### Serial input

There are several serial inputs available: RS232, RS-485-422 or CMOS input. The RS232 & RS 485-422 share the power supply connections. The Supply voltage is bypassed on the PCB, so identical to VIN [12-24V].

The RS232 i/o port is available for sensors with such output, like the CBME80 Cloudbase sensor. Please note it is not galvanic isolated.

The RS485-422 i/o is not terminated and has no pull-up or pull-down resistors. Place them externally if required (usually a 4k7 pull-up, between pin xx and xx will do). The port is not galvanic isolated, use one of the NMEA inputs if this is required.

The SMART node has 2<sup>nd</sup> RS485 connection available (parallel to the 1<sup>st</sup> connection), which can be used simultaneously for a 2<sup>nd</sup> barometric pressure sensor. Both sensors should be on a unique (1 or 2) address.

The CMOS i/o is meant for 3.3V CMOS sensors and includes the 3.3V power supply connections.

### Analogue inputs

All inputs have SUPPLY & GND which are bypassed on the PCB, so they are similar to VIN [12-24V].

Note: The analogue values will only be transmitted when they are above 0V!

0-5VDC input (2 inputs for the SMART node). 0-24mA input

Pulse input (SMART node only):

The SMART node has a pulse counter input for a Rain sensor with a potential free contact.

UTP port is for configuration only.

Note the maximum allowed cable lengths as specified in Chapter 6!

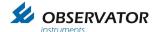

### 4.7 Device status LED's

There are six LED's on the bottom right corner of the printed circuit board, they indicate the status of the device. After power-up the orange LED indicates that the microcontroller is powered. The second LED is red and indicates a bus overflow, when this LED blinks there is too much data input to send all incoming messages as output. In this case the device has to ignore some input messages and information might not be sent as output and information might get lost.

The other four green LED's indicate the status of the *Serial*, *NMEA out*, *NMEA in 2*, *NMEA in 1* inputs. When valid messages are received these LED's blink. All NMEA messages have to be compliant in order to let de LED blink. For the serial LED a blink means that a valid RS-485, RS-232 or other sensor message is received. For each serial sensor a software driver is included in the device. In order to connect jet unknown sensors an additional driver and new firmware is needed.

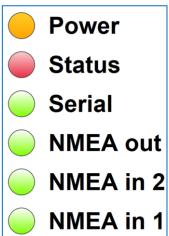

If you experience difficulties connecting with the device; Check if the LED's are blinking, Check the wiring of the Tx/Rx or A/B wires; Check the data settings of your COM port.

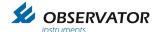

# 5 Configuration

### 5.1 Basic Node

No configuration required or possible.

### 5.2 SMART Node

### 5.2.1 Connection via wired network router (preferable)

The SMART node has a build in web based configurator.

To access the configurator your pc and the SMART node should be connected to the same network. If you do not have a network, you can connect direct, see 5.2.2 Connection without router.

### 5.2.2 Connection without router

You can connect to the SMART node direct via a UTP cable. However you do need to set a fixed IP address in your pc. If you have no experience with this we recommend you use the network option.

On your pc the fixed IP address should be in the 192.168.x.x range, subnet mask 255.255.0.0.

### Set the fixed IP before you power the SMART node!

This will avoid duplicate addresses:

Once powered the SMART node will first try to get an IP address from a DHCP server. If it doesn't get one, it will generate an **available** fixed address in the 192.168.x.x range.

### 5.2.3 Webserver

The configuration website is optimized for use with Google Chrome browser. Other browsers will probably work, but might have layout issues.

Once connected you can access the configurator in your browser via the following address:

meteolink/

Note: You must be wire connected, via WiFi you'll need the IP address of the SMART node!

The following screen will be loaded:

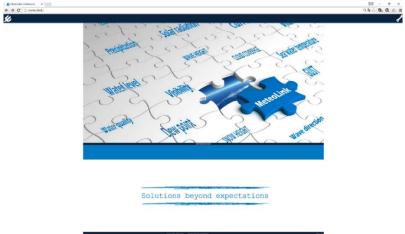

The blue bar will show any configured nodes. On the above screen, the configuration is empty. Following an example with 3 Basic nodes connected to the SMART node.

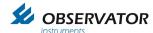

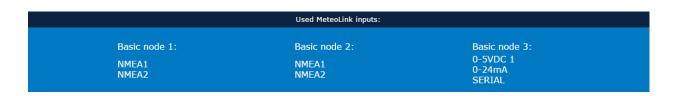

Click to enter the menu.

### 5.2.4 NMEA viewer page.

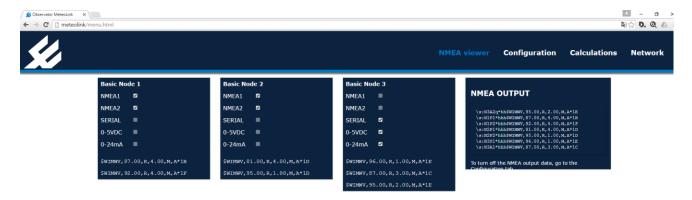

This page will show the incoming data and outgoing data streams.

Available (recognized) inputs are light gray and can be tagged or untagged to show or remove the corresponding data.

Disabling of streams in this menu will only influence the view on this page, **no changes to the actual configuration are made!** 

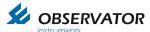

### 5.2.5 Configuration page

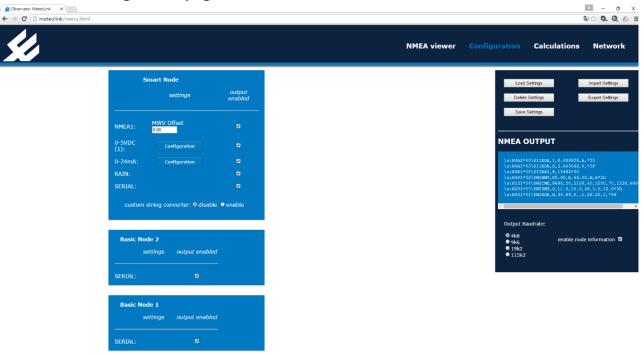

On this page you can configure the SMART node including any ADC value conversions of Basic node data.

In case of any MWV (wind) data you can set an offset for the wind direction, so you can line up the wind sensor.

Example: -25.0 will change 90.0 degrees to 65.0

Inputs can be disabled by removing the tag.

The analogue inputs can be configured for NMEA -\$WIXDR output by clicking on 'configuration':

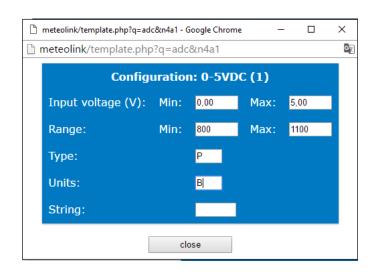

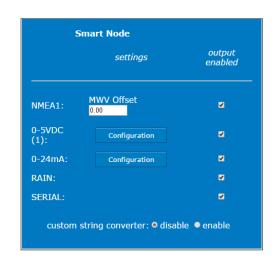

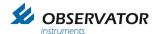

- At input you can correct the minimum and maximum analogue value (either Voltage or Current).
- At range you can fill in the corresponding values for minimum and maximum analogue values.
- Type is the transducer type according the NMEA XDR table
- Unit is the unit according NMEA XDR table.
- String is an extra text field which can be used for the sensor id in case you have multiple sensors of 1 type. Maximum is 5 characters.

Note: Changes must be saved before leaving a page, otherwise they will be lost!

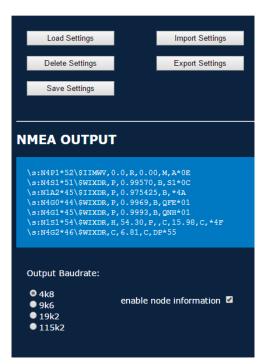

Settings can and should be stored in the SMART nodes memory by using the 'Save Settings' button.

A window will popup and a name can be entered, if no name is used, it will be stored under 'undefined'.

Multiple configurations can be stored.

Use load settings to load a previous saved configuration. Select 'factory settings' to restore default settings.

Delete settings allows you to delete stored settings, except 'factory settings'.

Configurations can be imported and exported to files using the 'Import Settings' and 'Export Settings' buttons.

The output baud rate can be changed by tagging the corresponding rate.

The tag data can be switched off by un-tagging the 'enable node information.

This can be useful in case the connected device is not fully NMEA compliant and con not handle these tags.

Note: Disabling the tag data with multiple identical sensors will make it impossible to identify the individual sensor data!

For example with 2 wind sensors, you won't be able to identify which MWV message belongs to which sensor!

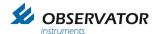

### 5.2.6 Custom String Converter

The custom string converter can be used to convert any serial data string into a NMEA type string.

Note: Enabling the Custom String Converter will overrule the auto sensor identify option!

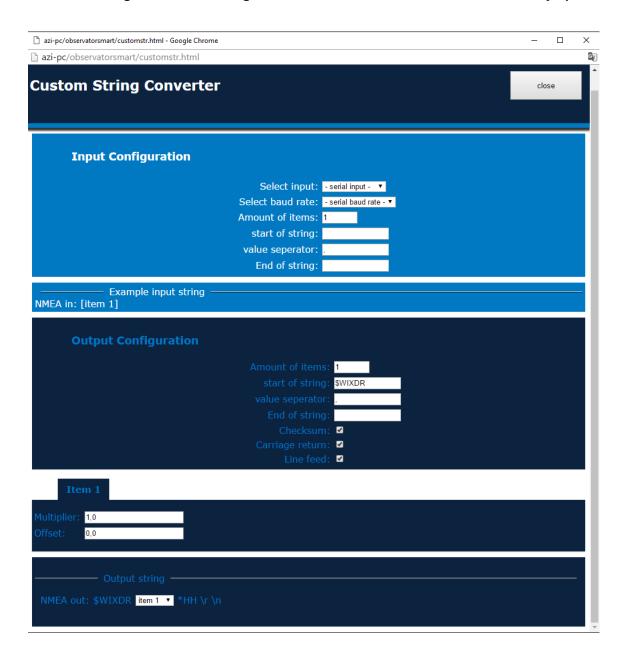

Define the input in Input Configuration field:

- Select the port and baud rate
- Define the exact number of parameters of the input data string
- Define the start, end & separator of the input data string (Use the backslash code for special characters like linefeed, Carriage return etc.)

Special Characters:

\n Linefeed
\tr Carriage return
\t Tab
\s Space
\t Backslash (\)

Note: The first item will start directly after the 'Start of String' characters. If you have a separator before the first item, the separator must be included in the 'Start of String'.

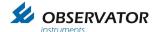

Define the output in Output Configuration:

- Select the number of parameters (items) you will use.
- Start of string including fist separator symbol if applicable ('\$WIXDR,' for standard XDR output).
- Value separator (',' for NMEA)
- End of string (empty for NMEA)
- NMEA compliant checksum on/off (On for NMEA)
- Carriage Return & Line Feed (both On for NMEA)

Per item you can set an offset and multiplier (Offset 0.0 & Multiplier 1.0 will leave the data untouched).

Example:

Input string is:

SWS100,001,060,15.78 KM,00.000,00,+12.5 C,18.75 KM,X00 [CR][LF]

Connected to the RS232 port @ 4800 baud.

| Input Configuration                                                                  |                                       |
|--------------------------------------------------------------------------------------|---------------------------------------|
| Select input: RS                                                                     | 232 ▼                                 |
| Select baud rate: 48                                                                 | 00 ▼                                  |
| Amount of items: 8                                                                   |                                       |
| start of string: SW                                                                  | S100,                                 |
| value separator: ,                                                                   |                                       |
| End of string: \r                                                                    |                                       |
| Example input string input: SWS100, [item 1], [item 2], [item 3], [item 4], [item 5] | ] , [item 6] , [item 7] , [item 8] \r |

Amount of items: the number of parameters in the input data string

The first parameter would be '001' in this example, the 8<sup>th</sup> 'X00'. So we have 8 items.

Note: The amount of items must be exact: it will also be used to reject incomplete data strings!

Start of string would be 'SWS100,'

Alternatively you could use \n ([LF] which is last character of the previous data string. As a result 'SWS100' will become the 1<sup>st</sup> item, '001' will be the 2<sup>nd</sup> and you will need to change the amount of items to 9!

Value separator: ','

End of string: \r ([CR])

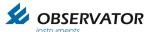

### 5.2.7 Output Configuration

| Output Configuration |                           |
|----------------------|---------------------------|
|                      | Amount of items: 7        |
|                      | start of string: \$WISWS, |
|                      | value separator: ,        |
|                      | End of string:            |
|                      | Checksum: 🗹               |
|                      | Carriage return: 🗹        |
|                      | Line feed: ✓              |

The amount of items defines the number of fields you will use.

Start of string: in this example \$WI for Weather Instruments followed by SWS which is in this case fictional. This will become a NMEA like message, but note this is not an official correct NMEA message.

Value separator: ','

End of string: can remain empty

Checksum, Carriage return & Line feed should normally be tagged to comply with NMEA.

| Item 1                        | Item 2         | Item 3 | Item 4      | Item 5         | Item 6     | Item 7       | Item 8             |
|-------------------------------|----------------|--------|-------------|----------------|------------|--------------|--------------------|
| Multiplier: 1,00 Offset: 0,00 |                |        |             |                |            |              |                    |
| output: \$WISW                | utput string · |        | m1 , item 2 | ! ▼ , item 3 • | , item 4 ▼ | , item 5 ▼ , | item 6 ▼ *HH \r \n |

### Items

Per item you can set a Multiplier and Offset, but it will have only effect when the item contains a value only.

### Output string

Here you can configure where the output string itself. For every position you can choose either an item or a text field. The text field is free, in this example we have put there 'item1'. So we have 6 parameters and 1 text item, which makes it a total of 7 items.

If the sensor is already connected you will be able to see the result on the configuration page under NMEA output:

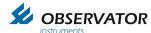

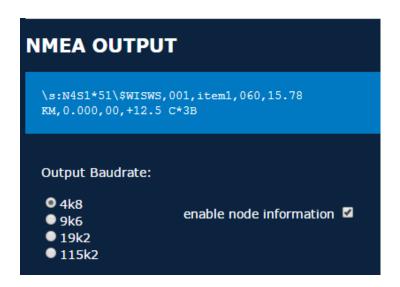

Do not forget to save via 'Save Settings':

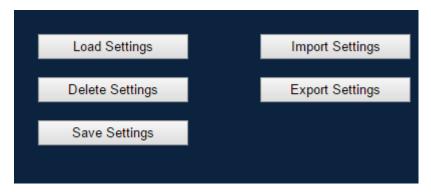

If you try to leave the page without saving you will be notified via a popup.

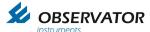

### 5.2.8 Calculations page

This page contains settings for some parameters that can be calculated by the SMART node:

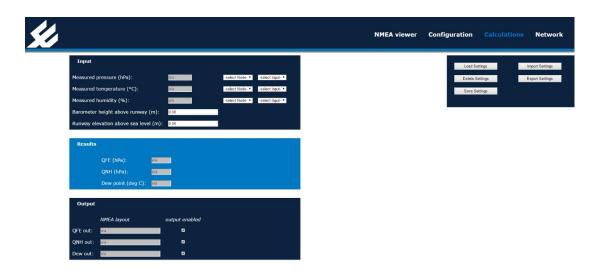

The SMART node can calculate the barometric pressure at sea level (QNH) and runway level (QFE). You do need to fill in the correct height of the runway above sea level (negative value for below sea level) and the height of the barometric pressure sensor above the runway (negative value for below the runway).

You must also select on which input & node the barometric pressure sensor is connected.

For dew point calculations you are required to select on which input and node the temperature and humidity is read.

If the sensors are already connected, the measured and calculated values will made visible in this screen.

### 5.2.9 Network page

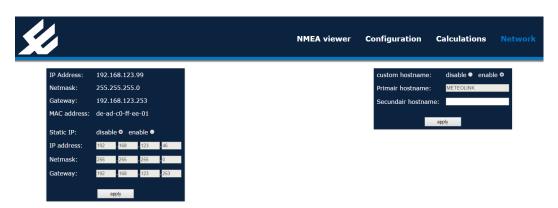

This page shows the network configuration.

Default the SMART node will try to get an IP address from a DHCP server, but if it doesn't get one it will generate an address in the 192.168.x.x range. It will check if the address is not in use.

By enabling the Static IP you can set a fixed address. You will have to set the Netmask and Gateway as well.

Enable 'custom hostname' if you want to add a secondary name.

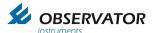

# 6 Specifications 6.1 Specifications

|                                                                                     | Basic node  | SMART node  | Remarks                                             |
|-------------------------------------------------------------------------------------|-------------|-------------|-----------------------------------------------------|
| Voltage                                                                             | 1224 Vdc    | 1224Vdc     |                                                     |
| Power consumption                                                                   | <1W         | < 1.5W      | Without sensors                                     |
| Max current pass through via SUPPLY & <b>GND(SUP)</b> (terminal 1,2 & 9,10 & 13,14) | 10A         | 10A         | For linking through nodes                           |
| Max total current via SUPPLY & GND(sensor)                                          | 500mA       | 500mA       | Total of all sensor connections per node.           |
| Max current CMOS_SUPPLY                                                             | 50mA        | 50mA        |                                                     |
| IP rating                                                                           | IP 65       | IP 20       | SMART node must be installed indoors.               |
| Terminals wire size                                                                 | 0.5 2.5 mm2 | 0.5 2.5 mm2 | push in cage type                                   |
| NMEA in                                                                             | 2           | 2           |                                                     |
| NMEA out / return*                                                                  | 2           | 2           | 2 <sup>nd</sup> is either return or output.         |
| Serial in (RS232/422/485)                                                           | 1           | 2           | 2 <sup>nd</sup> is 485 connection on the same port! |
| Analogue in 0-5 VDC                                                                 | 1           | 2           |                                                     |
| Analogue in 0 – 24 mA                                                               | 1           | 1           |                                                     |
| Rain (pulse) input                                                                  | -           | 1           |                                                     |
| UTP                                                                                 | -           | 1           | Configuration only                                  |
| QNH, QFE & Dewpoint calc                                                            | -           | yes         |                                                     |
| Custom string converter                                                             | -           | yes         |                                                     |

# 6.2 Maximum allowed cable lengths

| I/O connection | Max cable length (m) | Cable type            |
|----------------|----------------------|-----------------------|
| DC power       | 200                  | Shielded              |
| NMEA input     | 200                  | Shielded twisted pair |
| NMEA output    | 200                  | Shielded twisted pair |
| RS232          | 15                   | Shielded              |
| RS422 / 485    | 200                  | Shielded twisted pair |
| 0-5V input     | 2                    | Shielded twisted pair |
| 0-24mA         | 200                  | Shielded twisted pair |
| Rain (puls)    | 200                  | Shielded twisted pair |
| UPT            | 100                  | Shielded twisted pair |
| CMOS           | 2                    | Shielded twisted pair |

Above cable lengths may not be exceeded to comply with EMC regulation. Shield must be connected to transmitting or load side only!

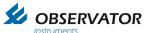

# 7 Dimensional drawings7.1 Basic Node

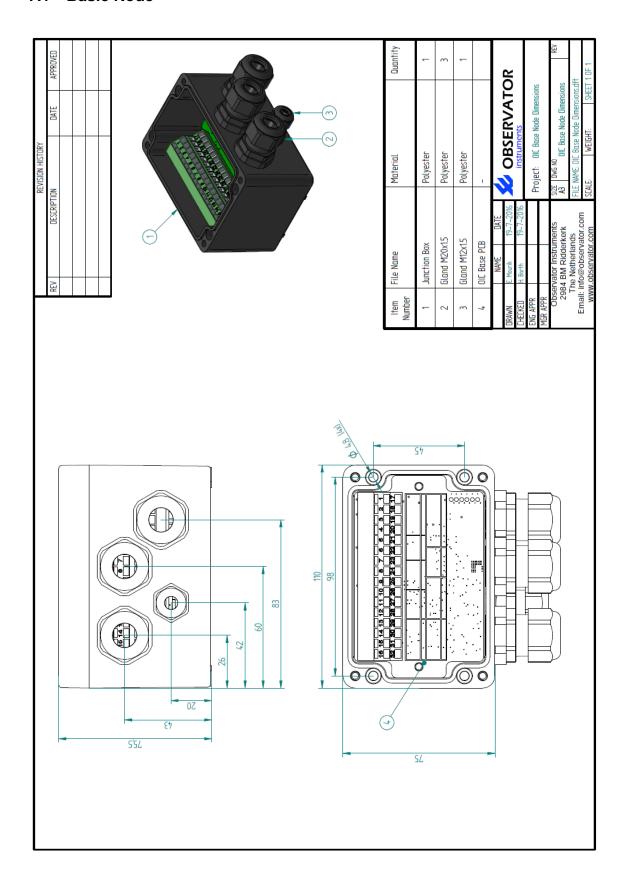

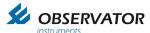

# 7.2 SMART Node

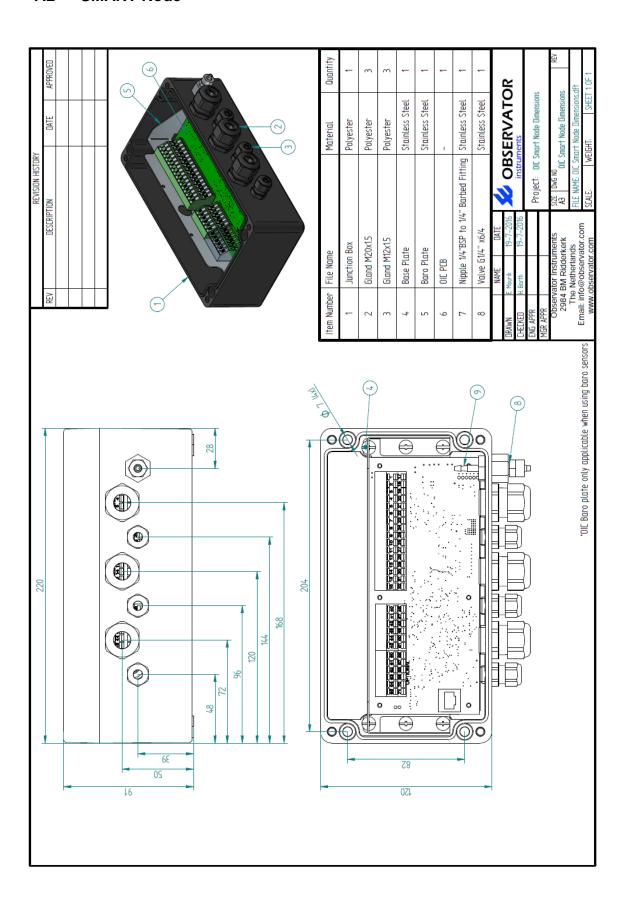

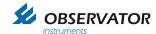

# 8 Appendix: Declaration of Conformity

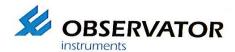

**EU DECLARATION OF CONFORMITY** 

Meteolink

OMC-183-ML

Observator Instruments B.V.

Rietdekkerstraat 6 2984 BM Ridderkerk The Netherlands

P.O. Box 60 2980 AB Ridderkerk The Netherlands

Tel.: +31 (0)180 463411 Fax.: +31 (0)180 463530

Email: info@observator.com Internet: www.observator.com CoC: 24172722

(2) Manufacturer:

(1) Apparatus model:

Observator Instruments B.V. Rietdekkerstraat 6 2984 BM Ridderkerk The Netherlands

- (3) This declaration of conformity is issued under the sole responsibility of the manufacturer.
- (4) Object of the declaration:

Meteolink OMC-183-ML

Including all manufacturer-supplied options for these products

- (5) The object of the declaration described above is in conformity with the relevant Union harmonisation legislation:
  - Directive 2014/30/EU of the European Parliament and of the Council of 26 February 2014 on the harmonisation of the laws of the Member States relating to electromagnetic compatibility
  - Directive 2014/35/EU of the European Parliament and of the Council of 26 February 2014 the harmonisation of the laws of the Member States relating to the making available on the market of electrical equipment designed for use within certain voltage limits
  - Directive 2011/65/EU of the European Parliament and of the Council of 8 June 2011 on the restriction of the use of certain hazardous substances in electrical and electronic equipment
- (6) References to the relevant harmonised standards used:

EN IEC 60945:2002 including EN IEC 60945/C1:2008

EN IEC 61326-1:2013

EN IEC 61010-1:2010 including EN IEC 61010-1/C1:2011 and /C2:2013

EN 50581:2012

(7)

(8) Ridderkerk, 14 October 2016,

Observator Instruments B.V.

dr. R. de CEO

SGS SGS

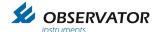

# 9 Appendix: Data protocol

### 9.1 Baudrate

The default OIC output baudrate is 4800 baud.

### 9.2 Timing Intervals

Output messages with the same indicator are capped to 4 Hz.

### 9.3 Data overflow / Buffering

Up to 1 sec buffering, overflow warning by specific node LED.

Version 1.0 contains the following sensor connection capabilities:

### Serial:

RS-422

RS-232

RS-485

**CMOS** 

### Analoge:

0-5 V

4-20 mA

### Contact:

Pulse Input

The maximum number and types of sensors compatible to each node type is:

Basic Node: 2x NMEA Input (NMEA-0183)

1x Serial (RS-422 / RS-232 / RS-485 / CMOS)

1x Analogue Input 0-5 V 1x Analogue Input 4-20 mA

**SMART Node**: 2x NMEA Input (NMEA-0183)

1x Serial (RS-422 / RS-232 / RS-485 / CMOS)

1x Serial Input (RS-485) (this is an additional connector to the RS-485 bus)

2x Analogue Input 0-5 V 1x Analogue Input 4-20 mA

1x Pulse Input (potential free contact)

### 9.4 Standard NMEA protocol

Incoming messages of standard NMEA-0183 format are directly queued for output.

Messages are validated according to the NMEA 4.10 standard.

### **TAG** notes

The TAG "\s:string\*hh\" can contain source information of the string.

Each node adds specific node information if there is none from the previous string.

Each node automatically detects its own # within the node chain based on the node information it receives from the previous nodes.

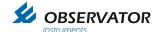

Also port specific information is added.

The Tag format is as follows:

\s:NxYy\*hh\

x = Node numberY= Port typey = Port number\*

hh = Checksum

\* In case of RS485 the address (|z) will be add \s:NxYy|z\*hh\

Port input types:

A = Analogue

G = Calculated value

P = NMEA

R = Rain (pulse)

S = Serial

Node numbers 1, 2 & 3 are for Basic nodes The SMART node has always number 4.

Basic node numbering works as follows:

When a basic node doesn't receive any Tag data on a NMEA input, it assumes it is the first in line and start with number 1.

The second will receive Tag info from node 1, so it will use number 2 ect...

### Examples:

NMEA IN 1 \s:Nx**P1**\*hh\ NMEA IN 2 \s:Nx**P2**\*hh\ ADC IN 1 s:NxA1\*hhADC IN 2 \s:NxA2\*hh\ ADC IN 3\* s:N4A3\*hh**RAIN IN 1\*** \s:N4**R1**\*hh\ SERIAL IN 1 with address 1 \s:Nx**S1I1**\*hh\ Calculated value\* \s:N4**G0**\*hh\

On the NMEA output at the last node the data could look like this:

\s:N1P1\*hh\\$WIMWV,352.0,R,17.0,M,A\*12 \s:N1P2\*hh\\$WIMWV,116,R,15.1,M,A\*48 \s:N2A1\*hh\\$IIXDR,U,1.2345,V,\*52 \s:N3S1\*hh\\$WIXDR,C,35.2,C,,H,40,P,\*A9

First node: Two NMEA Sensors

NMEA in 1 MWV \$WIMWV,352.0,R,17.0,M,A\*12 NMEA in 2 MWV \$WIMWV,116,R,15.1,M.A\*18

NMEA Out 1 \s:N1P1\*hh\\$WIMWV,111,R,12.1,M,A\*12

\s:N1P2\*hh\\$WIMWV,116,R,15.1,M,A\*48

Second Node: Baro(by ADC)

<sup>\*</sup> only available on SMART node

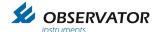

ADC in 1 \s:N2A1\*hh\\$IIXDR,U,1.2345,V,\*52<CR><LF> (VOLTAGE)

Or

\s:N2A2\*45\\$IIXDR,I,0.013266,A,\*58<CR><LF> (CURRENT)

NMEA Out \s:N1P1\*hh\\$WIMWV,111,R,12.1,M,A\*12

\s:N1P2\*hh\\$WIMWV,116,R,15.1,M,A\*48 \s:N2A1\*hh\\$IIXDR,U,1.2345,V,\*52

Third Node: Temp Humidity (by SERIAL)

SERIAL in \s:N3S1I1\*hh\\\$WIXDR,C,35.2,C,,H,40,P,\*A9

NMEA Out \s:N1P1\*hh\\$WIMWV,111,R,12.1,M,A\*12

\s:N1P2\*hh\\$WIMWV,116,R,15.1,M,A\*48 \s:N2A1\*hh\\$IIXDR,U,1.2345,V,\*52 \s:N3S1\*hh\\$WIXDR,C,31.4,C,S1\*12

In case of multiple sensors on one serial port (for example dual baro on the SMART node), the sensor origin is given in the XDR "text" field.

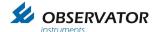

# 9.5 XDR messages

All data will be put or converted into a XDR format message, with the exception of wind data (which will be a MWV message).

To comply and make use of calculated data (Dewpoint, QNH & QFE) the correct identifiers and units must be used.

- 1. Transducer type
- 2. Data
- 3. Unit
- 4. Text (optional)

| Parameter           | Туре | Unit | Text | remarks            |
|---------------------|------|------|------|--------------------|
| Water Temperature   | W    | С    |      | Unit is Celsius    |
| Air Temperature     | С    | С    |      | Unit is Celsius    |
| Humidity            | Н    | Р    |      | Unit is Percentage |
| Barometric Pressure | Р    | В    |      | Unit is Bar        |

MeteoLink uses the following formats for output:

| Parameter | Туре | Unit | Text | remarks                       |
|-----------|------|------|------|-------------------------------|
| Voltage   | U    | V    |      | Output Analogue Voltage input |
| Current   | I    | Α    |      | Output Analogue 4-20mA input  |
| QNH       | Р    | В    | QNH  | Calculated baro Sea Level     |
| QFE       | Р    | В    | QFE  | Calculated baro Runway Level  |
| Dewpoint  | С    | С    | DP   | Calculated Dewpoint           |

XDR messages can be send individual or can contain multiple parameter data.

Example:

\$WIXDR,H,52.93,P,,C,16.22,C,\*42 (humidity & temperature)

Is identical to:

\$WIXDR,H,52.93,P,\*6B (humidity) \$WIXDR,C,16.22,C,\*79 (temperature)

Both ways of ending data are correct.

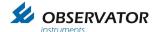

# 10 Appendix: Sensors

### 10.1 Introduction

This appendix contains information of the data format of the sensors that are automatically identified. If you require other data formats you can define it using the <u>Custom String Convertor</u>.

### 10.2 NMEA Compliant Wind Sensors: OMC-116, OMC-118, OMC-160 etc.

### General

RS 422/485

Set sensor to 4800 Baud 8N1.

Sensor without heating can be powered via node.

Note: If heating is required the heating should be powered separate, not via the nodes!

### Interface

# **Example Strings**

\$WIMWV,90.0,R,5.0,N,A\*1F

\$WIMWV,90.0,R,17.0,N,A\*2C

\$WIMWV,250.0,R,2.0,N,A\*26

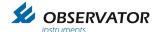

### 10.3 HSS VPF 700 series

### General

Power Supply: External (not via nodes)

Output: Rs-422 (Rs-232 not supported by OIC nodes)

Set to 4800 Baud 8N1.

### Interface

Automatic reading sent every minute enabled. Compressed data message mode enabled No checksum

## Data message VPF 710

Data Output Message VPF710

### VPF710 Compressed Data Message

The data message format is:

### <Date>,<Time>,CPaa,bbb.bb,ccc<cs><crlf>

| Message       | Meaning                                                                                                    |  |  |  |  |
|---------------|----------------------------------------------------------------------------------------------------|--|--|--|--|
| <date></date> | Optional Date string in the form DD/MM/YY.                                                                                                    |  |  |  |  |
| <time></time> | Optional Time string in the form HH:MM:SS.                                                                                                    |  |  |  |  |
| CP            | Compressed message header.                                                                                                    |  |  |  |  |
| aa            | Instrument identification number set by the user.                                                                                                    |  |  |  |  |
| bbb.bb        | Total EXCO in km <sup>-1</sup> .                                                                                                    |  |  |  |  |
| c c c         | Self-Test and Monitoring (see paragraph 4.2).  O = Other self-test values OK                                                                                                    |  |  |  |  |
|               | X = Other self-test fault exists  O = Windows not contaminated X = Windows contaminated – cleaning recommended/required F = Windows contaminated – fault  O = Sensor not reset since last "R?" command X = Sensor reset since last "R?" command |  |  |  |  |
| <cs></cs>     | If selected this will be the checksum character. The checksum is off by default.                                                                                                    |  |  |  |  |

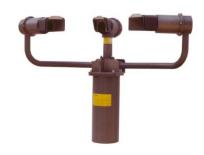

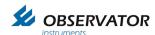

# Data message VPF 730

The data message format is:

### <Date>,<Time>,CPaa,bb,ccc.cc,dd.dddd,±eee.e,fff<cs><crlf>

| Message       | Meaning                                                                                                    |  |  |
|---------------|----------------------------------------------------------------------------------------------------|--|--|
| <date></date> | Optional Date string in the form DD/MM/YY.                                                                                                    |  |  |
| <time></time> | Optional Time string in the form HH:MM:SS.                                                                                                    |  |  |
| СР            | Compressed message header.                                                                                                    |  |  |
| aa            | Instrument identification number set by the user.                                                                                                    |  |  |
| bb            | Present weather codes. From WMO Table 4680 (Automatic Weather Station).  No significant weather observed, or sensor starting Haze or Smoke or Dust  Fog Indeterminate precipitation type  Slight Drizzle Moderate Drizzle Heavy Drizzle Slight Rain Moderate Rain Heavy Rain Slight Snow Moderate Snow Heavy Snow |  |  |
| ccc.cc        | 89 Hail  Transmissometer equivalent EXCO (km <sup>-1</sup> ).                                                                                                    |  |  |
| dd.dddd       | Amount of water in precipitation in last measurement period (mm).                                                                                                    |  |  |
| ±eee.e        | Temperature (°C).                                                                                                    |  |  |
| fff           | Self-Test and Monitoring (see paragraph 4.2).  O = Other self-test values OK  X = Other self-test fault exists  O = Windows not contaminated  X = Windows contaminated – cleaning recommended/required  F = Windows contaminated – fault                                                                          |  |  |
|               | O = Sensor not reset since last "R?" command  X = Sensor reset since last "R?" command                                                                                                    |  |  |
| <cs></cs>     | If selected this will be the checksum character. The checksum is off by default.                                                                                                    |  |  |

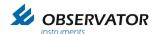

# Data message VPF 750

### Data Output Message VPF750

# VPF750 Compressed Data Message

The data message format is:

## <Date>,<Time>,CP,nnn,ww,aa.aa KM,bb.bbbb,±ccc.c,ddd,+eeeee,fff<cs><crlf>

| Message       | Meaning                                                                 |                                                                   |  |
|---------------|-------------------------------------------------------------------------|-------------------------------------------------------------------|--|
| <date></date> | Optional Date string in the form DD/MM/YY.                              |                                                                   |  |
| <time></time> | Optional Time string in the form HH:MM:SS.                              |                                                                   |  |
| СР            | Compressed message header.                                              |                                                                   |  |
| nnn           | Instrument identification number set by the user.                       |                                                                   |  |
|               | Present weather codes. From WMO Table 4680 (Automatic Weather Station). |                                                                   |  |
| ww            | XX                                                                      | Not Ready (first 5 minute from restart)                           |  |
|               | 00                                                                      | No significant weather observed                                   |  |
|               | 04                                                                      | Haze or Smoke or Dust                                             |  |
|               | 10                                                                      | Mist                                                              |  |
|               | 20                                                                      | Fog in last hour but not at time of observation                   |  |
|               | 21                                                                      | Precipitation in last hour but not at time of observation         |  |
|               | 22                                                                      | Drizzle in last hour but not at time of observation               |  |
|               | 23                                                                      | Rain in last hour but not at time of observation                  |  |
|               | 24                                                                      | Snow in last hour but not at time of observation                  |  |
|               | 25                                                                      | Freezing Drizzle or Freezing Rain in last hour but not at time of |  |
|               |                                                                         | observation                                                       |  |
|               | 30                                                                      | Fog                                                               |  |
|               | 31                                                                      | Fog in patches                                                    |  |
|               | 32                                                                      | Fog becoming thinner in last hour                                 |  |
|               | 33                                                                      | Fog no appreciable change in last hour                            |  |
|               | 34                                                                      | Fog begun or becoming thicker in last hour                        |  |
|               | 35                                                                      | Freezing Fog                                                      |  |
|               | 40                                                                      | Indeterminate precipitation type                                  |  |
|               | 51                                                                      | Slight Drizzle                                                    |  |
|               | 52                                                                      | Moderate Drizzle                                                  |  |
|               | 53                                                                      | Heavy Drizzle                                                     |  |
|               | 54                                                                      | Freezing Slight Drizzle                                           |  |
|               | 55                                                                      | Freezing Moderate Drizzle                                         |  |
|               | 56                                                                      | Freezing Heavy Drizzle                                            |  |
|               | 57                                                                      | Slight Drizzle and Rain                                           |  |
|               | 58                                                                      | Moderate or Heavy Drizzle and Rain                                |  |

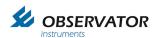

| Message  | Meaning                                                                                                    |                                                                                                    |  |
|----------|----------------------------------------------------------------------------------------------------|----------------------------------------------------------------------------------------------------|--|
|          | 61                                                                                                    | Slight Rain                                                                                                    |  |
|          | 62                                                                                                    | Moderate Rain                                                                                                    |  |
|          | 63                                                                                                    | Heavy Rain                                                                                                    |  |
|          | 64                                                                                                    | Freezing Slight Rain                                                                                                    |  |
|          | 65                                                                                                    | Freezing Moderate Rain                                                                                                    |  |
|          | 66                                                                                                    | Freezing Heavy Rain                                                                                                    |  |
|          | 67                                                                                                    | Slight Rain and Snow                                                                                                    |  |
|          | 68                                                                                                    | Moderate or Heavy Rain and Snow                                                                                                    |  |
|          | 71                                                                                                    | Slight Snow                                                                                                    |  |
|          | 72                                                                                                    | Moderate Snow                                                                                                    |  |
|          | 73                                                                                                    | Heavy Snow                                                                                                    |  |
|          | 74                                                                                                    | Slight Ice Pellets                                                                                                    |  |
|          | 75                                                                                                    | Moderate Ice Pellets                                                                                                    |  |
|          | 76                                                                                                    | Heavy Ice Pellets                                                                                                    |  |
|          | 77                                                                                                    | Snow Grains                                                                                                    |  |
|          | 78                                                                                                    | Ice Crystals                                                                                                    |  |
|          | 81                                                                                                    | Slight Rain Showers                                                                                                    |  |
|          | 82                                                                                                    | Moderate Rain Showers                                                                                                    |  |
|          | 83                                                                                                    | Heavy Rain Showers                                                                                                    |  |
|          | 85                                                                                                    | Slight Snow Showers                                                                                                    |  |
|          | 86                                                                                                    | Moderate Snow Showers                                                                                                    |  |
|          | 87                                                                                                    | Heavy Snow Showers                                                                                                    |  |
|          | 89                                                                                                    | Hail                                                                                                    |  |
| aa.aa KM | Meteorological Optical Range (KM).                                                                                                    |                                                                                                    |  |
| bb.bbbb  | Amount of water in precipitation in last minute (mm).                                                                                                    |                                                                                                    |  |
| ±ccc.c   | Temperature (°C)                                                                                                    |                                                                                                    |  |
| d d d    | Self-Test and Monitoring (see paragraph 4.2).                                                                                                    |                                                                                                    |  |
|          | O = Other self-test values OK X = Other self-test fault exists F = Forward Scatter Receiver Flooded with Light B = Back Scatter Receiver Flooded with Light T = Temperature / Humidity sensor Fault |                                                                                                    |  |
|          | X = F = O =                                                                                                    | Windows not contaminated Windows contaminated – cleaning recommended/required Windows contaminated – fault Sensor not reset since last "R?" command |  |
|          | X =                                                                                                    | Sensor reset since last "R?" command                                                                                                    |  |

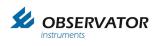

| Message   | Meaning                                                                                                    |  |  |
|-----------|----------------------------------------------------------------------------------------------------|--|--|
| ±eeeee    | ALS signal, 1 minute average value (cd/m²).                                                                                                    |  |  |
| fff       | ALS Self-Test and Monitoring (see paragraph 4.2).  O = Other self-test values OK X = Other self-test fault exists  O = Window not contaminated X = Window contaminated – cleaning recommended/required F = Window contaminated – fault S = Sensor input saturated  O = Sensor not reset since last "R?" command X = Sensor reset since last "R?" command |  |  |
| <cs></cs> | If selected this will be the checksum character. The checksum is off by default.                                                                                                    |  |  |

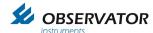

# **Example VPF 710**

CP01,000.10,OOO CP01,000.12,OOO

CP01,001.52,XOO CP01,001.48,XOO CP01,001.48,XOO CP01,001.48,XOO

# Conversion by OIC to NMEA according to the NMEA protocol:

\$IIVPA

, x.x \*<hh> <CR><LF>

Total EXCO in km

OIC received:

CP01,00**0.10**,OOO

OIC converts to NMEA:

\$IIVPA,**0.10**\*74<CR><LF>

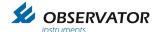

# Example VPF 730

CP01,71,000.96,00.0048,-005.4,OOO CP01,71,000.11,00.0005,-005.3,OOO

# Conversion by OIC to NMEA according to the NMEA protocol:

\$IIVPB

xx Present weather code

x.x Total EXCO in km

x.x Amount of water participation (mm) past measurement period.

x.x Temperature (degrees centigrade)

\*<hh> <CR><LF>

OIC received:

CP01,71,000.96,00.0048,-005.4,OOO

OIC converts to NMEA:

\$IIVPB,**71,0.96,0.0048,-5.4**\*43<CR><LF>

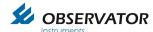

# **Example VPF 750**

CP,001,52,09.30 KM,00.0426,+008.6,OOO,+00071,OOO CP,001,62,09.87 KM,00.0612,+008.6,OOO,+00102,OOO

# Conversion by OIC to NMEA according to the NMEA protocol:

\$IIVPC

xx Present weather code

x.x Meteorological optical range km

x.x Amount of water participation (mm) past measurement period.

x.x Temperature (degrees centigrade)

x ALS 1-minute average cd/m<sup>2</sup>

\*<hh> <CR><LF>

OIC received:

CP,001,**52,09.30 KM,00.0426,**+00**8.6**,OOO,+000**71**,OOO

OIC converts to NMEA:

\$IIVPC,**52,9.30,0.00426,+8.6,+71**\*72<CR><LF>

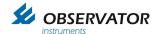

### SWS-200

#### General

Power Supply: 9- 36 V DC, 3.5 W

Output: Rs-422 (Rs-232 and Rs-485

not supported by OIC nodes)

Set to 4800 Baud 8N1.

#### Interface

Time/Date set to OFF.
Standard mode (NOT Polled!).
Checksum set to OFF.
Measurement period of 1 minute.

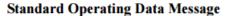

The data message format is:

<Date>,<Time>,SWSz00,NNN,XXX,AA.AA KM,BB.BBBB,CC,±DD.D C,EE.EE KM,FFF<cs><crlf>

| MESSAGE       | MEANING                                                                                                    |  |  |  |  |  |
|---------------|----------------------------------------------------------------------------------------------------|--|--|--|--|--|
| <date></date> | Optional Date string in the form DD/MM/YY                                                                                                    |  |  |  |  |  |
| <time></time> | Optional time string in the form HH:MM:SS                                                                                                    |  |  |  |  |  |
| SWSz00        | Either SWS-100 or SWS-200 dependent on model                                                                                                    |  |  |  |  |  |
| NNN           | Instrument identification number set by the user                                                                                                    |  |  |  |  |  |
| xxx           | Averaging Time period in seconds.                                                                                                    |  |  |  |  |  |
| AA.AA KM      | Meteorological Optical Range (KM). This is the averaged value.                                                                                                    |  |  |  |  |  |
| BB.BBB        | Amount of water in precipitation in last measurement period (mm) (SWS-200 only, otherwise 99.999)                                                                                                    |  |  |  |  |  |
| CC            | Present weather codes. From WMO Table 4680 (Automatic Weather Station)  For SWS-100:  XX Not Ready (first 5 measurement periods from restart)  00 No Significant weather observed or sensor starting  04 Haze or smoke  30 Fog  40 Indeterminate precipitation type  50 Drizzle  60 Rain  70 Snow |  |  |  |  |  |

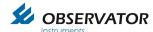

| CC        | Present weather codes. From WMO Table 4680 (Automatic Weather Station)  For SWS-200  XX Not Ready (first 5 measurement periods from restart)  00 No Significant weather observed or sensor starting  04 Haze or smoke  30 Fog  40 Indeterminate precipitation type  51 Light Drizzle  52 Moderate Drizzle  53 Heavy Drizzle  61 Light Rain  62 Moderate Rain  63 Heavy Rain  71 Light Snow  72 Moderate Snow  73 Heavy Snow  89 Hail |
|-----------|----------------------------------------------------------------------------------------------------|
| ±DD.D C   | Temperature (°C) (SWS-200 only, otherwise 99.9 C)                                                                                                    |
| EE.EE KM  | Meteorological Optical Range (KM). This is the instantaneous value.                                                                                                    |
| FFF       | Remote maintenance (RM) (Remote self-test)  F.F.F  O - no RM fault X - RM fault exists  O = windows not contaminated X = windows contaminated - cleaning recommended/required F = windows contaminated - fault                                                                                                    |
|           | O = sensor not reset since last "R?" command X = sensor reset since last "R?" command                                                                                                    |
| <cs></cs> | If selected this will be the checksum character. The checksum is off by default.                                                                                                    |

# **Examples**

SWS200,001,060,15.78 KM,00.000,00,+12.5 C,18.75 KM,XOO SWS200,001,060,20.00 KM,00.000,00,+13.5 C,18.75 KM,XFO SWS200,001,060,02.34 KM,00.000,04,+12.0 C,00.27 KM,XOO

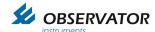

#### **NMEA Conversion**

#### The used variables from the SWS-200 are:

Meterological optical range (KM) instantaneous Meterological optical range (KM) averaged Present weather code Temperature (degree celcius) Water per measurement period (mm per minute)

Conversion by OIC to NMEA according to the NMEA protocol.

## Non standard NMEA message for SWS-200

### \$WISWS

x.x Meterological optical range (KM) instantaneous

x.x Meterological optical range (KM) averaged

xx Present weather code (WMO Table 4680)

x.x Temperature (degree celcius)

x.x Water per measurement period (mm per minute)

\*<hh> <CR><LF>

#### Example 1

OIC received:

SWS200,001,060,15.78 KM,00.000,00,+12.5 C,18.75 KM,XOO

OIC converts to NMEA:

\$WISWS,18.75,15.78,00,12.5,0.0\*53<CR><LF>

# Example 2

OIC received:

SWS200,001,060,**15.78 KM,00.500,62,-12.5 C,18.75 KM**,XOO

OIC converts to NMEA:

\$WISWS,18.75,15.78,62,-12.5,0.5\*7F<CR><LF>

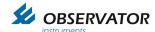

### SWS-100

#### General

Power Supply: 9- 36 V DC, 2.5 W

Output: Rs-422 (Rs-232 and Rs-485 not

supported by OIC nodes) Set to 4800 Baud 8N1.

#### Interface

Time/Date set to OFF. Standard mode (NOT Polled!). Checksum set to OFF.

Measurement period of 1 minute.

# **Standard Operating Data Message**

The data message format is:

<Date>,<Time>,SWSz00,NNN,XXX,AA.AA KM,BB.BBBB,CC,±DD.D C,EE.EE KM,FFF<cs><crlf>

| MESSAGE       | MEANING                                                                                                    |  |  |  |  |
|---------------|----------------------------------------------------------------------------------------------------|--|--|--|--|
| <date></date> | Optional Date string in the form DD/MM/YY                                                                                                    |  |  |  |  |
| <time></time> | Optional time string in the form HH:MM:SS                                                                                                    |  |  |  |  |
| SWSz00        | Either SWS-100 or SWS-200 dependent on model                                                                                                    |  |  |  |  |
| NNN           | Instrument identification number set by the user                                                                                                    |  |  |  |  |
| XXX           | Averaging Time period in seconds.                                                                                                    |  |  |  |  |
| AA.AA KM      | Meteorological Optical Range (KM). This is the averaged value.                                                                                                    |  |  |  |  |
| BB.BBB        | Amount of water in precipitation in last measurement period (mm) (SWS-200 only, otherwise 99.999)                                                                                                    |  |  |  |  |
| CC            | Present weather codes. From WMO Table 4680 (Automatic Weather Station)  For SWS-100:  XX Not Ready (first 5 measurement periods from restart)  00 No Significant weather observed or sensor starting  04 Haze or smoke  30 Fog  40 Indeterminate precipitation type  50 Drizzle  60 Rain  70 Snow |  |  |  |  |

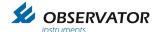

| CC        | Present weather codes. From WMO Table 4680 (Automatic Weather Station)  For SWS-200  XX Not Ready (first 5 measurement periods from restart)  00 No Significant weather observed or sensor starting  04 Haze or smoke  30 Fog  40 Indeterminate precipitation type  51 Light Drizzle  52 Moderate Drizzle  53 Heavy Drizzle  61 Light Rain  62 Moderate Rain  63 Heavy Rain  71 Light Snow  72 Moderate Snow  73 Heavy Snow  89 Hail |  |  |  |
|-----------|----------------------------------------------------------------------------------------------------|--|--|--|
| ±DD.D C   | Temperature (°C) (SWS-200 only, otherwise 99.9 C)                                                                                                    |  |  |  |
| EE.EE KM  | Meteorological Optical Range (KM). This is the instantaneous value.                                                                                                    |  |  |  |
| FFF       | Remote maintenance (RM) (Remote self-test)  F.F.F.  O - no RM fault X - RM fault exists  O = windows not contaminated X = windows contaminated – cleaning recommended/required F = windows contaminated – fault  O = sensor not reset since last "R?" command X = sensor reset since last "R?" command                                                                                                    |  |  |  |
| <cs></cs> | If selected this will be the checksum character. The checksum is off by default.                                                                                                    |  |  |  |

## **Examples**

SWS100,001,060,15.78 KM,00.000,00,+12.5 C,18.75 KM,XOO SWS100,001,060,20.00 KM,00.000,00,+13.5 C,18.75 KM,XFO SWS100,001,060,02.34 KM,00.000,04,+12.0 C,00.27 KM,XOO

## **NMEA Conversion**

#### The used variables from the SWS-200 are:

Meterological optical range (KM) instantaneous Meterological optical range (KM) averaged Present weather code Temperature (degree celcius) Water per measurement period (mm per minute)

Conversion by OIC to NMEA according to the NMEA protocol.

# Non standard NMEA message for SWS-100

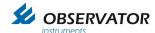

# \$WISWS

x.x Meterological optical range (KM)

instantaneous

x.x Meterological optical range (KM) averaged

xx Present weather code (WMO Table 4680)

x.x Temperature (degree celcius)

x.x Water per measurement period (mm per minute)

\*<hh> <CR><LF>

# Example 1

OIC received:

SWS100,001,060,**15.78 KM,00.500,62,-12.5 C,18.75 KM**,XOO

OIC converts to NMEA:

\$WISWS,18.75,15.78,62,-12.5,0.5\*7F<CR><LF>

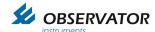

# Sontek Argonaut SL

### General

Power Supply: 9- 15 V DC, 1 W

Output: Rs-232 (Optional Rs-422 not supported by

OIC nodes)

Set to 4800 Baud 8N1.

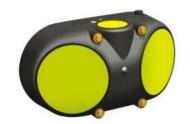

# Interface

Deployment software: enable flow display & Theoretical flow calculation!

Units: Metric

Argonaut ASCII/Metric/English Data Output Format

| Col | Contents                                                 | ASCII    | Metric | English |
|-----|----------------------------------------------------------|----------|--------|---------|
| 1   | Sample time (start of averaging interval) - Year         |          |        |         |
| 2   | Sample time (start of averaging interval) - Month        |          |        |         |
| 3   | Sample time (start of averaging interval) - Day          |          |        |         |
| 4   | Sample time (start of averaging interval) - Hour         |          |        |         |
| 5   | Sample time (start of averaging interval) - Minute       |          |        |         |
| 6   | Sample time (start of averaging interval) - Second       |          |        |         |
| 7   | Velocity component 1 (Beam 1/X/East*)                    | 0.1 cm/s | cm/s   | ft/s    |
| 8   | Velocity component 2 (Beam 2/Y/North*)                   | 0.1 cm/s | cm/s   | ft/s    |
| 9   | Velocity component 3 (Beam 3/Z/Up*) - OR -               | 0.1 cm/s | cm/s   | ft/s    |
|     | Water level (SL or SW systems with vertical beam)        | mm       | m      | ft      |
| 10  | Standard error of velocity 1 (Beam 1/X/East)             | 0.1 cm/s | cm/s   | ft/s    |
| 11  | Standard error of velocity 2 (Beam 2/Y/North)            | 0.1 cm/s | cm/s   | ft/s    |
| 12  | Standard error of velocity 3 (Beam 3/Z/Up) [0 for SWs]   | 0.1 cm/s | cm/s   | ft/s    |
| 13  | Signal strength (Beam 1)                                 | counts   | counts | counts  |
| 14  | Signal strength (Beam 2)                                 | counts   | counts | counts  |
| 15  | Signal strength (Beam 3) [0 for SWs]                     | counts   | counts | counts  |
| 16  | Percent good pings                                       | %        | %      | %       |
| 17  | Heading                                                  | 0.1°     | 0      | ۰       |
| 18  | Pitch (rotation about the Y-axis)                        | 0.1°     | 0      | 0       |
| 19  | Roll (rotation about the X-axis)                         | 0.1°     | 0      | 0       |
| 20  | Standard deviation heading                               | 0.4°     | 0      | 0       |
| 21  | Standard deviation pitch                                 | 0.4°     | 0      | 0       |
| 22  | Standard deviation roll                                  | 0.4°     | 0      | ۰       |
| 23  | Mean temperature                                         | 0.01°C   | °C     | °F      |
| 24  | Mean pressure [0 for SWs]                                | counts   | dBar   | PSI     |
| 25  | Standard deviation of pressure [0 for SWs]               | counts   | dBar   | PSI     |
| 26  | Input power level                                        | 0.2 V    | V      | ٧       |
| 27  | Starting location of sampling volume (vertical distance) | 0.1 m    | m      | ft      |
| 28  | Ending location of sampling volume (vertical distance)   | 0.1 m    | m      | ft      |
| 29  | Noise level (Beam 1)                                     | counts   | counts | counts  |
| 30  | Noise level (Beam 2)                                     | counts   | counts | counts  |
| 31  | Noise level (Beam 3)                                     | counts   | counts | counts  |

<sup>\*</sup>ENU velocity components require the system to have a compass installed.

Flow Data Output Format

| Col | Contents | ASCII                    | Metric         | English            |
|-----|----------|--------------------------|----------------|--------------------|
| 1   | Flow     | 0.0001 m <sup>3</sup> /s | m³/s           | ft <sup>3</sup> /s |
| 2   | Area     | 0.0001 m <sup>2</sup>    | m <sup>2</sup> | ft <sup>2</sup>    |

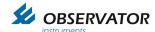

#### **NMEA Conversion**

## The used variables from the Sontek Argonaut SL are:

Velocity component 1 (beam 1, X) (cm/s)
Velocity component 2 (beam 2, Y) (cm/s)
Velocity component 3, or water level (beam 3, Z) (cm/s)
Mean temperature (°C)
Flow (m³/s)
Area (m²)

# Conversion by OIC to NMEA according to the NMEA protocol:

### \$IIASL

x.x Velocity component 1 (beam 1, X) (cm/s)

x.x Velocity component 2 (beam 2, Y) (cm/s)

x.x Velocity component 3, or water level (beam 3, Z)

(cm/s)

x.x Mean temperature (°C)

x.x Flow (m<sup>3</sup>/s)

, x.x Area (m²)

\*<hh>
<CR><LF>

## Example 1

OIC received:

2015 09 22 14 48 51 **123.5 561.3 156.600** 25.5 25.5 0.0 0 0 0 0 16.3 2.0 -0.4 0.1 0.0 0.0 **23.71** 0.035 0.002 11.4 4.5 4.5 28 26 21 **150.3000 1508.6000** 

OIC converts to NMEA:

\$IIASL,123.5,561.3,156.6,+23.71,150.3,1508.6\*4F<CR><LF>

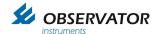

#### 10.4 CBME80

#### General

Power Supply: 230V

Output: Rs-232 (service port)

4800 Baud 8N1. (On Service port)

#### Interface

OS21 format. Units in meters.

Service port port as output (OS21)

30 sec interval (60 sec also acceptable)

#### Data message

#### Message Format 6 (OS21)

This format is intended for use in the OS21 system or in similar implementations. This message includes information of status, measuring range, cloud bases, penetration depths and vertical visibility.

MESSAGE FORMAT

<STX> DATABLOCK <CR><LF><ETX>LRC

| Symbol | Explanation                    |
|--------|--------------------------------|
| STX    | Start of text (ASCII 02 Hex)   |
| ETX    | End of text (ASCII 03 Hex)     |
| CR     | Carriage Return (ASCII 0D Hex) |
| LF     | Line Feed (ASCII 0A Hex)       |
| LRC    | Checksum character             |

#### DEFINITION OF DATABLOCK

IIII SSSSS HHHHH PPPPP HHHHH PPPPP HHHHH PPPPP VVVVV RRRRR

| Symbol | Explanation                                                  |
|--------|--------------------------------------------------------------|
| IIII   | Identity (The identity of the ceilometer default CBM1)       |
| SSSSS  | Status word (hexadecimal coded)                              |
| ннннн  | Cloud base height (base one, two and tree) in meter or feet  |
| PPPPP  | Penetration depth (depth one, two and tree) in meter or feet |
| VVVVV  | Vertical visibility in meter or feet                         |
| RRRRR  | Measuring range in meter or feet                             |
| _      | Space                                                        |

### LRC (Longitudinal Redundancy Checksum) calculation

The first character <STX> is not included in the LRC-sum. The following characters inclusive the termination character <ETX> is included in the LRC-calculation. The LRC-sum is calculated as exclusive-OR sum.

#### **NMEA Conversion**

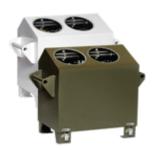

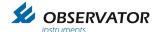

# The used variables from the CME80 are:

Cloud base height (m) Penetration depth (m) Vertical visibility (m) Measuring range (m)

# Conversion by OIC to NMEA according to the NMEA protocol:

# \$WICME

| X                                            | Cloud base height (m) Layer 1   |
|----------------------------------------------|---------------------------------|
| X                                            | Penetration depth (m) Layer 1   |
| ,<br>X                                       | Cloud base height (m) Layer 2   |
| X                                            | Penetration depth (m) Layer 2   |
| ,<br>X                                       | Cloud base height (m) Layer 3   |
| ,<br>X                                       | Penetration depth (m) Layer 3   |
| ,<br>X                                       | Vertical visibility (m) Layer 3 |
| ,<br>x<br>* <hh><br/><cr><lf></lf></cr></hh> | Measuring range (m) Layer 3     |

# Example 1

OIC received:

.CBME1 00000 01000 00010 02000 00020 03000 00030 01234 07500

#### **OIC** converts to NMEA:

\$WICME,1000,10,2000,20,3000,30,1234,7500\*53<CR><LF>

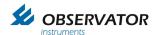

#### 10.5 GE TERPS 8000 series

#### General

Power Supply: 11- 28 V DC, 16 mA (32 mA peak)

Output: Rs-485 (Rs-232 not supported by OIC nodes)

Set to 4800 Baud 8N1.

#### Interface

Auto Send Reading off (Device in addressed mode!)
Unit set to **bar.** 

Address set to 1 and / or 2

#### Connections:

| TERPS 1 | MeteoLink       |                 |            |  |
|---------|-----------------|-----------------|------------|--|
| Red     | 24              | SUPPLY (Sensor) |            |  |
| Blue    | 23 GND (Sensor) |                 |            |  |
| White   | 22 RS485_B      |                 | 22 RS485_B |  |
| Green   | 21              | 21 RS485_A      |            |  |

| TERPS 2 | MeteoLink          |  |  |
|---------|--------------------|--|--|
| Blue    | 42 GND (Sensor)    |  |  |
| Red     | 43 SUPPLY (Sensor) |  |  |
| Green   | 44 RS485_A         |  |  |
| White   | 45 RS485_B         |  |  |

### Sensor 1

OIC Read sensor 1 (address 1) Command (interval 1 Hz only when bus is free):

1:\*G<CR>

Reply of Sensor 1 (after measurement is complete):

01:1.02629 Bar<CR><LF>

#### Sensor 2

OIC Read sensor 2 (address 2) Command (interval 1 Hz only when bus is free):

2:\*G<CR>

Reply of Sensor 2 (after measurement is complete):

02:1.02629 Bar<CR><LF>

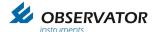

### **Example**

OIC request: 1:\*G<CR>

Sensor Response: 01:1.02629 Bar<CR><LF>

OIC NMEA Conversion: \$WIXDR,P,1.02629,B,S1\* 00<CR><LF>

OIC request: 2:\*G<CR>

Sensor Response: 01:0.45 Bar<CR>

OIC NMEA Conversion: \$\text{\$WIXDR,P,0.45,B,S2\*3C<CR><LF>}

Note:

If terps doesn't talk to RS485 converter connect pullup and pulldown resistor(6k8) to A and B channel

Signal A (White) to GND (Blue) Signal B (Green) to VCC (Red)

# Configuration

Open RS485 terminal window 9600baud 8N1

Terps transmits pressure every second

Type:

<enter> \*O<enter>(command)

000<enter>(pin)

2<enter>(4800 baud rate)

N<enter>(parity) 8<enter>(databits)

1 conter (ctanbit)

1<enter>(stopbit)

N<enter>(handshake)

2<enter>(termination characters)

Y<enter>(save)

Type:

<enter>N,1<enter>(command to set in address mode 1, select 2 for address 2)

Check settings:

<enter>1:\*G<enter>

Or

<enter>2:\*G<enter>

Response should be:

01:1.02629 Bar<CR><LF>

Baudrate will be changed after a power cycle

# 10.6 Voltage Conversion Sensors

# Standard Voltage Conversion Method

ADC ranges from 0 - 65536.

A voltage adc adds the calibrated measured voltage to the string, as well as the indication "U" that the string represents a voltage conversion.

### Example:

\$IIXDR,U,1.2345,V,\*52<CR><LF>

The ADC string can later on be converted to an XDR message by using the SMART nodes interface:

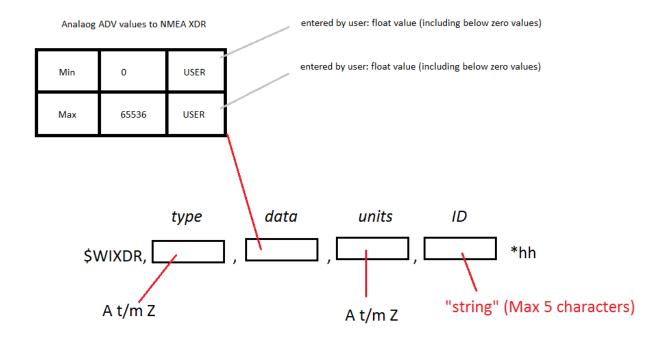

10.6.1 OMC-9501 Barometric pressure sensor(s). (0 - 2.5V / 0 -5V)

### **Connections:**

| Meteolink    |    |    | OMC-9501 |              |
|--------------|----|----|----------|--------------|
| Sensor       | 1  | 2  |          |              |
|              | 23 | 46 | GND      | Power GND    |
| GND [Sensor] |    | -  | AGND     | Analogue GND |
| SUPPLY       | 24 | 47 | TRIG     | Trigger      |
| SUPPLY       |    |    | Supply   | Supply       |
| V_IN         | 25 | 48 | VOUT     | V out        |

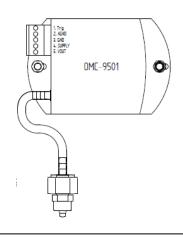

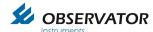

### 10.7 Current Conversion Sensors

ADC ranges from 0 - 65536.

A current ADC adds the calibrated measured Amperes to the string, as well as the indication "I" that the string represents a current conversion.

### Example:

\$IIXDR,I,0.12345,A,\*77<CR><LF>

The ADC string can later on be converted to an XDR message by using the SMART nodes interface:

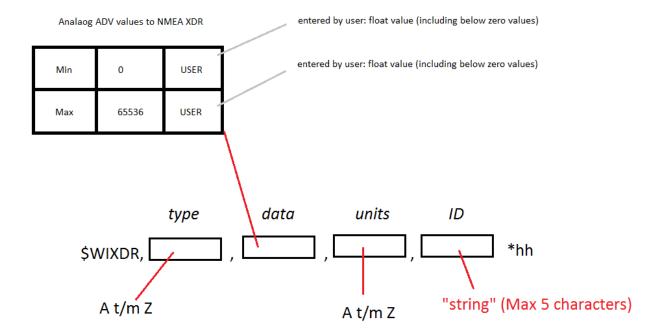

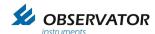

#### 10.8 CMOS Sensors

#### 10.8.1 SSAHRS Inclinometer

#### General

Power Supply: 3.3 - 5.5 VDC, 14 - 48 mA

Baudrate 115200 Baud 8N1.

#### Interface

3.3V UART CMOS.

Output rate set to 4 Hz max (1 Hz also acceptable).

Output set to Fupsed Data.

Output Data: The SSAHRS transmits its data in the form of a fixed number of ASCII characters followed by a carriage return for each sample.

There are two possible formats based on the active mode of operation.

Data is presented in the format: \$PRY,SPP.P,SRRR.R,+YYY.Y<CR>

S is the sign of the value, PP.P is the pitch, RRR.R is the roll, and YYY.Y is the yaw.

Regardless of the values the same number of ASCII characters will be printed from each sample. The data is always followed by a carriage return (hex 0x0D).

A data sample is as follows.

\$PRY,-00.7,+002.6,+350.7

#### **NMEA Coversion**

\$PRY,SPP.P,SRRR.R,+YYY.Y<CR>

OIC converts to NMEA:

\$IIPRY,SPP.P,SRRR.R,+YYY.Y\*<hh><CR><LF>

In which:

SPP.P Pitch SRRR.R Roll +YYY.Y Yaw

#### **Example**

Sensor sends:

\$PRY,-00.7,+002.6,+350.7

**OIC NMEA Conversion:** 

\$IIPRY,-0.7,+2.6,+350.7\*76<CR><LF>

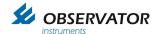

# 10.8.2 Rotronic HC2-S

#### General

Power Supply: 3.3 - 5 VDC, 4.5 mA @ 3.3 V

Baudrate 19200 Baud 8N1.

### **Connections:**

| HC2-S | MeteoLink |                    |  |  |
|-------|-----------|--------------------|--|--|
| Gray  | 29        | GND (Sensor)       |  |  |
| Green | 30        | CMOS_SUPPLY (3.3V) |  |  |
| Red   | 31        | CMOS_TX            |  |  |
| Blue  | 32        | CMOS_RX            |  |  |
|       |           |                    |  |  |

### Interface

RDD command: read values

Returns the measured and calculated values as well as the information necessary to interpret the data (calculated parameter type, engineering units, status, serial number and name of the device, etc.)

#### Command format:

| { | ID | Adr | RDD | Chksum or } | CR |
|---|----|-----|-----|-------------|----|
|---|----|-----|-----|-------------|----|

#### Answer format:

| { | ID | Adr | rdd | Data | Chksum |
|---|----|-----|-----|------|--------|
|---|----|-----|-----|------|--------|

| Example  | Туре   | Description                                                                                                    |  |  |
|----------|--------|----------------------------------------------------------------------------------------------------|--|--|
| 13       | Byte   | Probe type (1= digital probe, 2=analog probe, 3=pressure probe)                                                      |  |  |
| 1234.56  | Float  | Relative humidity or analog value                                                                                    |  |  |
| %RH      | String | Humidity or analog value engineering unit                                                                            |  |  |
| 01       | Bool   | Humidity or analog value alarm (out-of-limits)                                                                       |  |  |
| +        | Char   | Humidity or analog value trend (+,-,= or " ")                                                                        |  |  |
| 1234.56  | Float  | Temperature value                                                                                                    |  |  |
| °C       | String | Temperature engineering unit                                                                                         |  |  |
| 01       | Bool   | Temperature alarm (out-of-limits)                                                                                    |  |  |
| =        | Char   | Temperature trend (+,-,= or " ")                                                                                     |  |  |
| Dp       | String | Calculated parameter type (nc: no calculation, Dp: dew point, Fp: frost point)                                       |  |  |
| 1234.56  | Float  | Calculated numerical value                                                                                           |  |  |
| °C       | String | Calculated parameter engineering unit                                                                                |  |  |
| 01       | Bool   | Calculated parameter alarm (out-of-limits)                                                                           |  |  |
| +        | Char   | Calculated parameter trend (+,-,= or " ")                                                                            |  |  |
| 1255     | Byte   | Device type (HygroClip, Logger, HF, HM,)                                                                             |  |  |
| V1.0     | String | Firmware version                                                                                                    |  |  |
| 12345678 | String | Device serial number                                                                                                 |  |  |
| Name     | String | Device name                                                                                                    |  |  |
| 000255   | Byte   | Alarm Byte: (Bit0=out-of-limits value, Bit5= sensor quality, Bit6 = humidity simulator, Bit7= temperature simulator) |  |  |

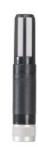

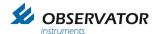

# **Example**

OIC Sends: {F00RDD}<CR>

**HC2S Responds:** 

 $\{ F04rdd\ 001;\ 4.45;\%RH;000;=;\ 20.07;°C;000;=;Fp;-19.94;°C;000;+;001;B2.8;0000000002;HyClp\ 2;006;J^MM,000;=;P04rdd\ 001;\ 4.45;\%RH;000;=;P04rdd\ 001;\ 4.45;\%RH;000;=;P04rdd\ 001;\ 4.45$ 

#### **NMEA Conversion**

Conversion by OIC to NMEA according to the NMEA protocol:

# **Example**

OIC Sends: {F00RDD}

Sensor sends:

{F00rdd 001; **4.47**;%RH;000;=; **20.04**;°C;000;=;nc;-19.92;°C;000;=;001;B2.8;0000000002;HyClp 2;006;4^M

### **OIC NMEA Conversion:**

\$IIXDR,T,20.04,,H,4.47,,\* 00<CR><LF>

Note: it can take up to 6 minutes before the 1<sup>st</sup> XDR message is send using a heated probe after power up!

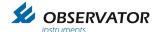

# 10.9 Pulse Sensors (SMART node)

OMC-210-2 and OMC-212-2

Rain sensors are connected to OIC SMART modules by using the rain input.

Each tip of the bucket is counted as a pulse by the smart node.

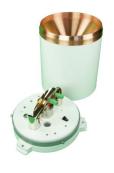

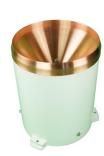

Once a pulse is detected a NMEA output message (if enables by user) is directly queued for output (with a maximum output frequency of 4 Hz).

To make sure if all tips/messages are received correctly a counter is implemented. A 16 bit counter is used which resets to zero at reboot / startup or when 65535 (max value) is incremented.

The device listening to the OIC SMART NMEA output needs to register the time of the received pulse and checks if no pulses/messages are missing. Then a conversion to the required unit can be calculated.

### **Example**

Pulse registered Pulse registered Pulse registered Pulse registered

### **NMEA Conversion**

\$IIRAI,P,121\*38<CR><LF> \$IIRAI,P,122\*3B<CR><LF> \$IIRAI,P,123\*3A<CR><LF> \$IIRAI,P,124\*3D<CR><LF>

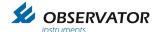

## 10.10 OMC-9506 (RS485)

Up to 2 OMC-9506 sensors can be connected via the RS485 bus (SMART node).

This will result in a higher accuracy compared to the 4-20mA connection.

The SMART node has 2 RS485 connection options on 1 bus, so in case 2 sensors are used they must have a unique address: address 1 or 2.

#### Specifications:

Power Supply: 8- 28 V DC Output: Rs-485

Baud rate: 9600 Baud 8N1 (standard).

#### Interface

Address set to 1 and 2.

Requests are sampled every 1Hz after the first successful reading.

#### **Connections:**

| OMC-9506 (1) | MeteoLink |                 |
|--------------|-----------|-----------------|
| Black        | 24        | SUPPLY (Sensor) |
| White        | 23        | GND (Sensor)    |
| Yellow       | 22        | RS485_B         |
| Blue         | 21        | RS485_A         |

| OMC-9506 (2) | Ме | teoLink         |
|--------------|----|-----------------|
| White        | 42 | SUPPLY (Sensor) |
| Black        | 43 | GND (Sensor)    |
| Blue         | 44 | RS485_A         |
| Yellow       | 45 | RS485_B         |

### **Example**

OIC request: <non character data, unreadable to user>
Sensor Response: <non character data, unreadable to user>
OIC NMEA Conversion: \$WIXDR, P, 1.02629, B, S1\* 00<CR><LF>

OIC request: <non character data, unreadable to user>
Sensor Response: <non character data, unreadable to user>

OIC NMEA Conversion: \$WIXDR, P, 0.45, B, S2\*3C<CR><LF>

Maximum of 2 sensors per smart node. In case of single sensor the address must be 1 or 2.

A special bracket is available for mounting the sensors in the SMART node housing.